# **CRÉER UNE ŒUVRE**

# **À LA MANIÈRE DE** Micheline Brodeur

### RÉSUMÉ

S'inspirer de l'artiste blainvilloise Micheline Brodeur et de sa démarche de création pour l'œuvre *La Froidure de l'hiver blanc* afin réaliser ta propre œuvre. Conjuguant habilement l'utilisation des nouveaux médiums de création et ceux traditionnels, cette œuvre fut réalisée à partir d'un croquis manuel, numérisé, modifié informatiquement, imprimé puis retravaillé manuellement dans un dernier geste créatif.

## ÉTAPES

#### L'INSPIRATION

- 1. Si ce n'est pas déjà fait, écoute la visite commentée virtuelle *[Lumière sur](https://blainville.ca/activites/programmation/expositions#visites-commentees-virtuelles) [la Collection](https://blainville.ca/activites/programmation/expositions#visites-commentees-virtuelles)* pour découvrir l'œuvre et la démarche de création de l'artiste blainvilloise Micheline Brodeur.
- 2. Tu peux aussi en apprendre plus grâce aux textes de présentation sur [l'artiste](https://blainville.ca/artiste/brodeur-micheline) et sur [l'œuvre](https://blainville.ca/oeuvre/la-froidure-de-lhiver-blanc) du [catalogue virtuel](https://blainville.ca/activites/programmation/collection-permanente) de la Collection permanente des œuvres d'art et métiers d'art de la Ville de Blainville. Une photographie de l'œuvre La Froidure de l'hiver blanc s'y retrouve aussi.

#### LE JOURNAL DE CROQUIS

- 3. Tel un journal intime, il s'agit ici de transcrire ses pensées ou émotions du moment en dessins rapides. Il peut s'agir de ce que l'on ressent à l'égard d'un sujet précis (ex. : actualités) ou bien un ressenti plus vague, une émotion plus brute.
- 4. Réalise tes croquis à l'aide de crayons (feutre, crayon mine, crayon de couleur divers) sur un support blanc (feuilles, cartons, carnets) de ton choix. Ces dessins rapides sont une représentation schématique de ce qui occupe ta pensée, ils traduisent tes émotions en quelques traits essentiels.
- 5. Cette étape peut être réalisée rapidement en une seule fois ou bien sur plusieurs jours.

#### LA CRÉATION NUMÉRIQUE

- 6. Fais une sélection parmi tes croquis puis photographie ou numérise un ou plusieurs de ceux‑ci à l'aide d'un cellulaire, d'un appareil photo, d'une tablette ou numériseur (scanner).
- 7. À l'ordinateur ou la tablette, utilise une application ou un logiciel de traitement d'image pour modifier tes croquis (par exemple Pixlr, GIMP, Concepts, SketchBook ou Paint.Net).
- 8. Tu peux faire de nombreuses interventions sur tes croquis en gardant à l'esprit le but de toujours retrouver l'émotion ou la pensée des croquis initiaux dans ta création. Par exemple, tu peux couper ou combiner des formes, rehausser des tons, ajouter de la couleur, agrandir ou réduire un croquis, répéter un motif, etc.

#### LE DERNIER GESTE CRÉATIF

- 9. Une fois satisfait du résultat, imprime ta création dans le format et sur le support de ton choix (feuille de papier cartonnée, papier photo ou régulier).
- 10. Il est temps d'apporter le dernier geste créatif à ton œuvre à l'aide des médiums et outils de ton choix (crayons, feutre, encres, peintures, collages, etc.)

#### PARTAGE

Si tu le désires, tu peux photographier et nous partager ta création en l'envoyant par courriel à [culture@blainville.ca](mailto:culture%40blainville.ca?subject=).

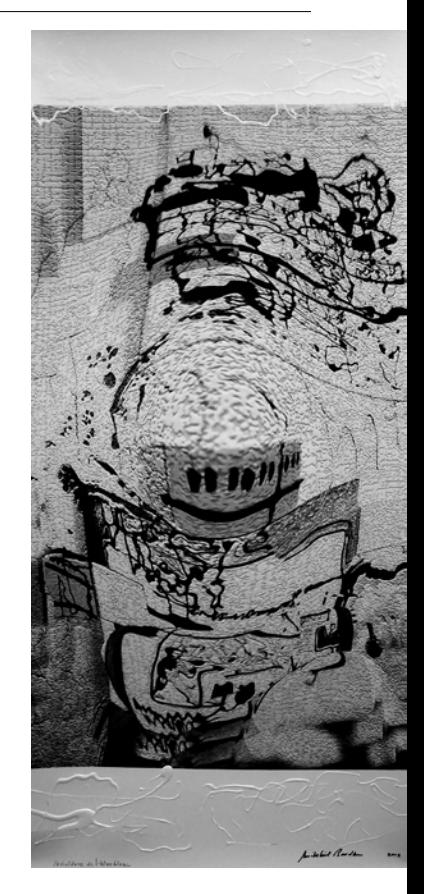